**户-股识吧**

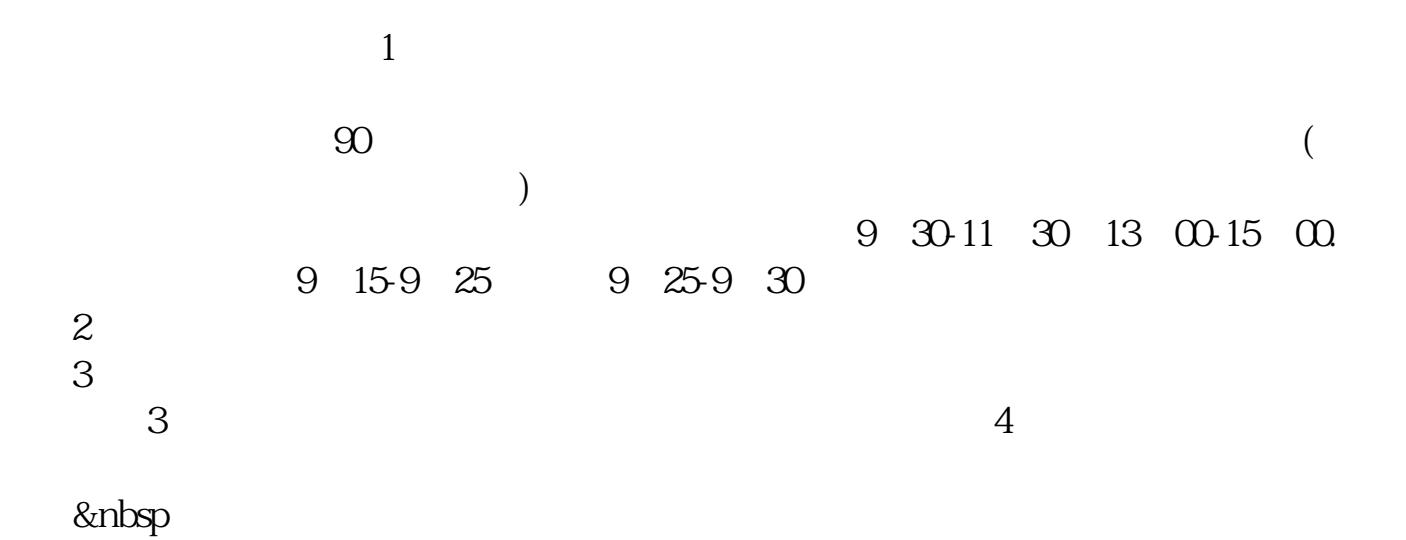

**证券机构如何让人开户炒股.朋友证券公司的,让帮忙开**

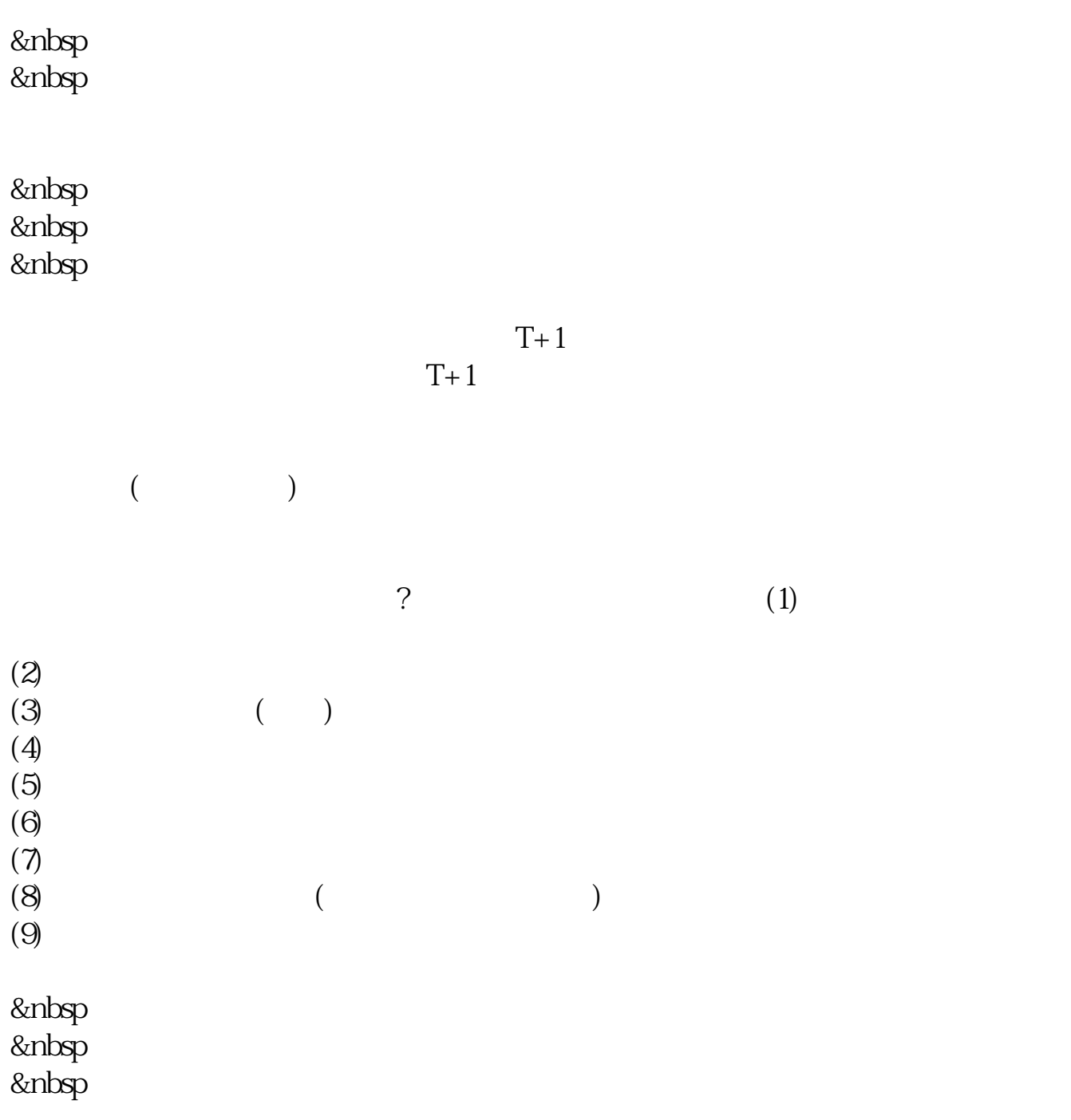

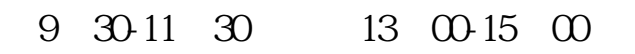

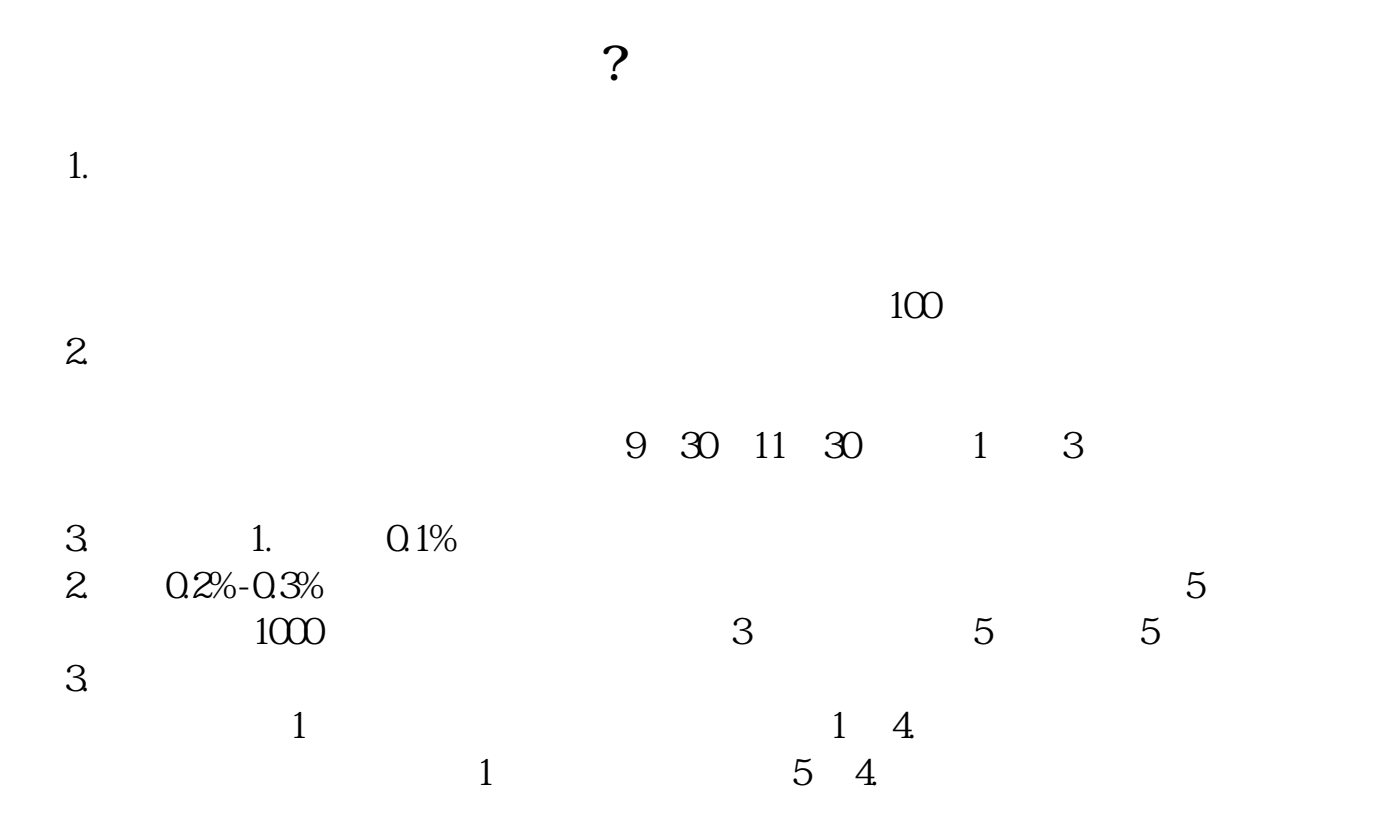

K \* //player.youku\*/player.php/sid/XMz gxMzExNg==/v.swf第二讲:\*://player.youku\*/player.php/sid/XNDc3NDk1Mg==/v.sw f \* //player.youku\*/player.php/si

- \*://\*8nn8\*/zt/gssm/ \*://\*left-in\*/stock\_study\_1.htm
- \*://finance.sina\*.cn/stock/blank/xgmgl.shtml

说90%都是亏损的。

 $2-3$ 

#!NwL!#

[下载:证券机构如何让人开户炒股.pdf](/neirong/TCPDF/examples/output.php?c=/article/32648415.html&n=证券机构如何让人开户炒股.pdf)

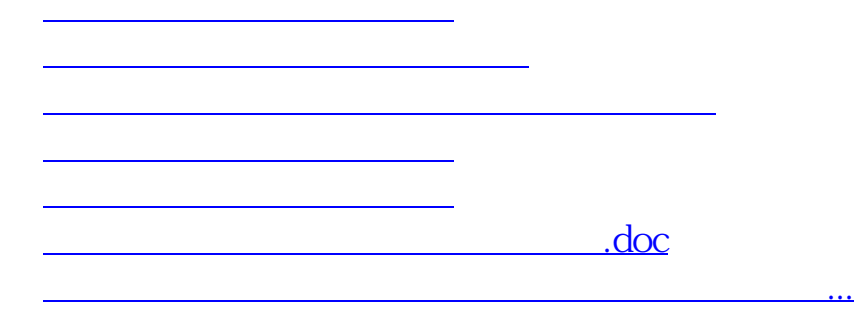

<https://www.gupiaozhishiba.com/article/32648415.html>